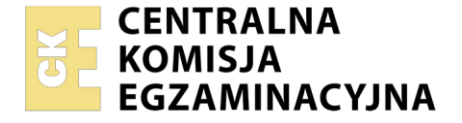

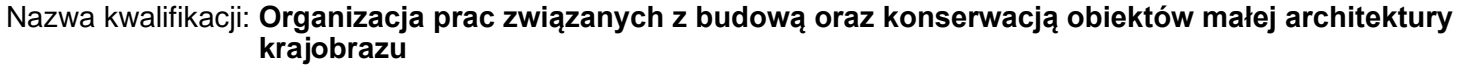

Oznaczenie kwalifikacji: **OGR.04** Numer zadania: **01** Wersja arkusza: **SG**

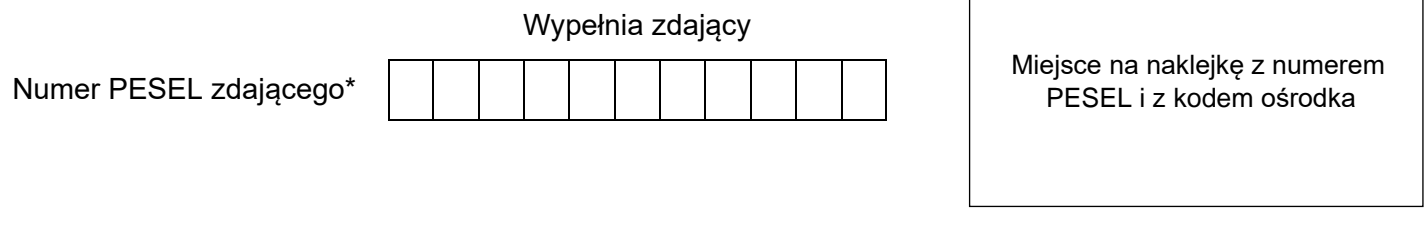

Czas trwania egzaminu: **120** minut. OGR.04-01-23.01-SG

## **Rok 2023 CZĘŚĆ PRAKTYCZNA**

**EGZAMIN ZAWODOWY**

### **PODSTAWA PROGRAMOWA 2019**

### **Instrukcja dla zdającego**

- 1. Na pierwszej stronie arkusza egzaminacyjnego wpisz w oznaczonym miejscu swój numer PESEL i naklej naklejkę z numerem PESEL i z kodem ośrodka.
- 2. Na KARCIE OCENY w oznaczonym miejscu przyklej naklejkę z numerem PESEL oraz wpisz:
	- − swój numer PESEL\*,
	- − oznaczenie kwalifikacji,
	- − numer zadania,
	- − numer stanowiska.
- 3. Sprawdź, czy arkusz egzaminacyjny zawiera 9 stron i nie zawiera błędów. Ewentualny brak stron lub inne usterki zgłoś przez podniesienie ręki przewodniczącemu zespołu nadzorującego.
- 4. Zapoznaj się z treścią zadania oraz stanowiskiem egzaminacyjnym. Masz na to 10 minut. Czas ten nie jest wliczany do czasu trwania egzaminu.
- 5. Czas rozpoczęcia i zakończenia pracy zapisze w widocznym miejscu przewodniczący zespołu nadzorującego.
- 6. Wykonaj samodzielnie zadanie egzaminacyjne. Przestrzegaj zasad bezpieczeństwa i organizacji pracy.
- 7. Po zakończeniu wykonania zadania pozostaw arkusz egzaminacyjny z rezultatami oraz KARTĘ OCENY na swoim stanowisku lub w miejscu wskazanym przez przewodniczącego zespołu nadzorującego.
- 8. Po uzyskaniu zgody zespołu nadzorującego możesz opuścić salę/miejsce przeprowadzania egzaminu.

### *Powodzenia!*

*\* w przypadku braku numeru PESEL – seria i numer paszportu lub innego dokumentu potwierdzającego tożsamość*

Układ graficzny © CKE 2020

### **Zadanie egzaminacyjne**

Uzupełnij projekt zagospodarowania terenu na podstawie *Planu zagospodarowania terenu* oraz *Przekroju konstrukcyjnego A-A przez nawierzchnię żwirową.*

Opracuj plan prac związanych z wykonaniem nawierzchni żwirowej. Zaplanowane w kolejności technologicznej czynności zapisz w tabeli 1. W tabeli 2. sporządź wykaz narzędzi i sprzętu niezbędnych do wykonania tej nawierzchni.

Na szablonie 1. opisz przekrój konstrukcyjny B-B przez murek oporowy. Murek będzie wykonany z prefabrykowanych elementów betonowych ułożonych na podsypce piaskowej grubości 15 cm. W opisie uwzględnij nazwy elementów i materiałów użytych do budowy murka. Nad liniami wymiarowymi wpisz odpowiednie wartości wymiarowe.

Sporządź przekrój konstrukcyjny C-C przez nawierzchnię z betonowych płyt chodnikowych ułożonych na podsypce cementowo-piaskowej grubości 15 cm. Płyty chodnikowe będą układane z zachowaniem odstępów szerokości 1 cm. Spoiny będą wypełnione zaprawą cementową. Nawierzchnia posadowiona będzie na gruncie przepuszczalnym. Rysunek wraz z legendą wykonaj na szablonie 2. w skali 1:10, uwzględniając wymiary i nazwy elementów użytych do budowy nawierzchni.

Na podstawie danych zawartych w tablicy z *KNR 2-31 Chodniki z płyt betonowych i kamiennych* oraz w *Cenniku robocizny i materiałów* sporządź zestawienie kosztów bezpośrednich robocizny i materiałów związanych z wykonaniem 25 m<sup>2</sup> chodnika z płyt betonowych o wymiarach 50×50×7 cm na podsypce cementowo-piaskowej, z wypełnieniem spoin zaprawą cementową. Zestawienie kosztów wykonaj w tabeli 3*.*

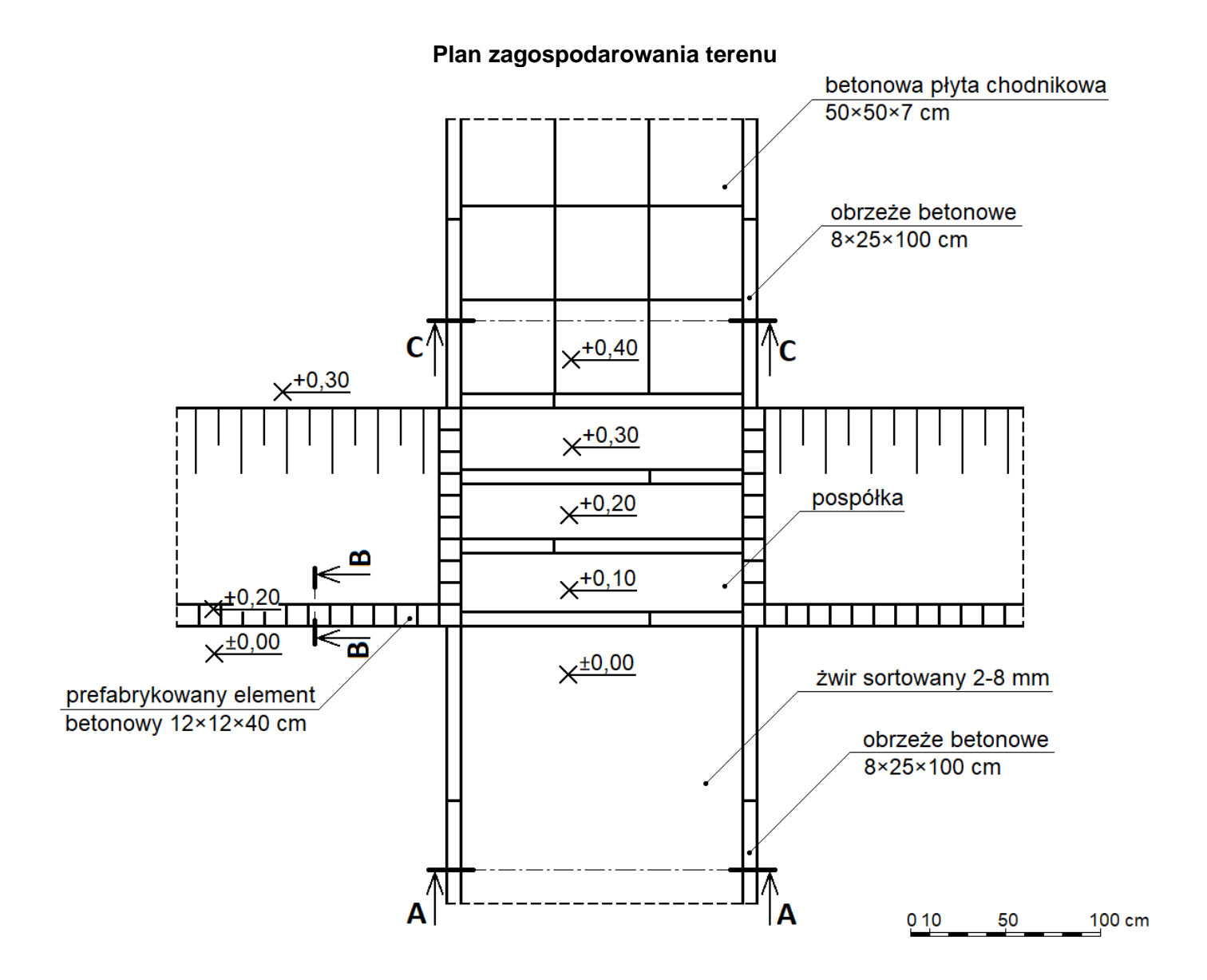

### **Przekrój konstrukcyjny A-A przez nawierzchnię żwirową**

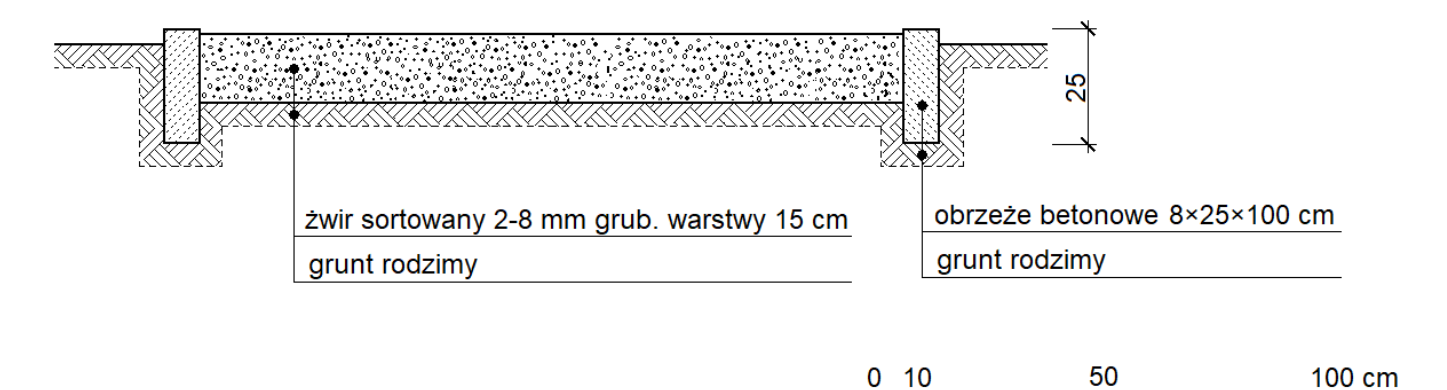

### **Cennik robocizny i materiałów**

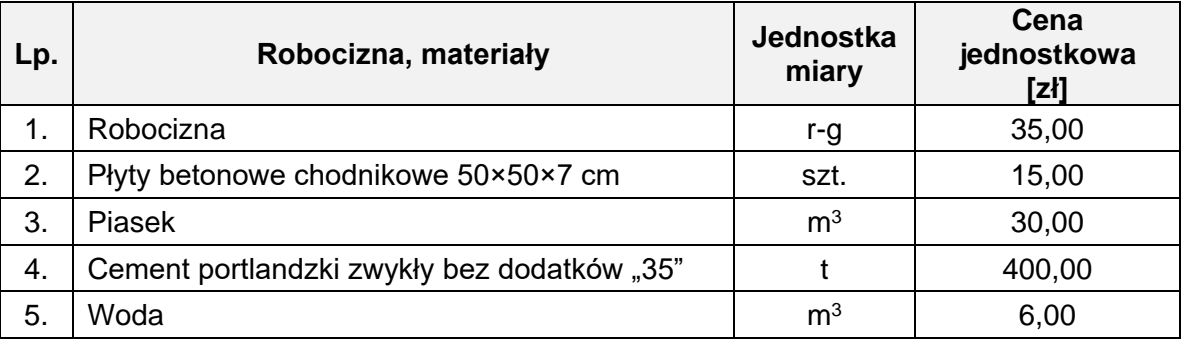

### **Czas przeznaczony na wykonanie zadania wynosi 120 minut.**

### **Ocenie podlegać będzie 5 rezultatów:**

- − plan prac związanych z wykonaniem nawierzchni żwirowej w tabeli 1,
- − wykaz narzędzi i sprzętu niezbędnych do wykonania nawierzchni żwirowej w tabeli 2,
- − opis przekroju konstrukcyjnego B-B przez murek oporowy na szablonie 1,
- przekrój konstrukcyjny C-C przez nawierzchnię z betonowych płyt chodnikowych na szablonie 2,
- zestawienie kosztów bezpośrednich robocizny i materiałów związanych z wykonaniem 25 m<sup>2</sup> chodnika z płyt betonowych – w tabeli 3.

Wyciąg z KNR 2-31 **Wyciąg z KNR 2-31**

## Chodniki z płyt betonowych i kamiennych **Chodniki z płyt betonowych i kamiennych**

Nakłady na 100 m<sup>2</sup>

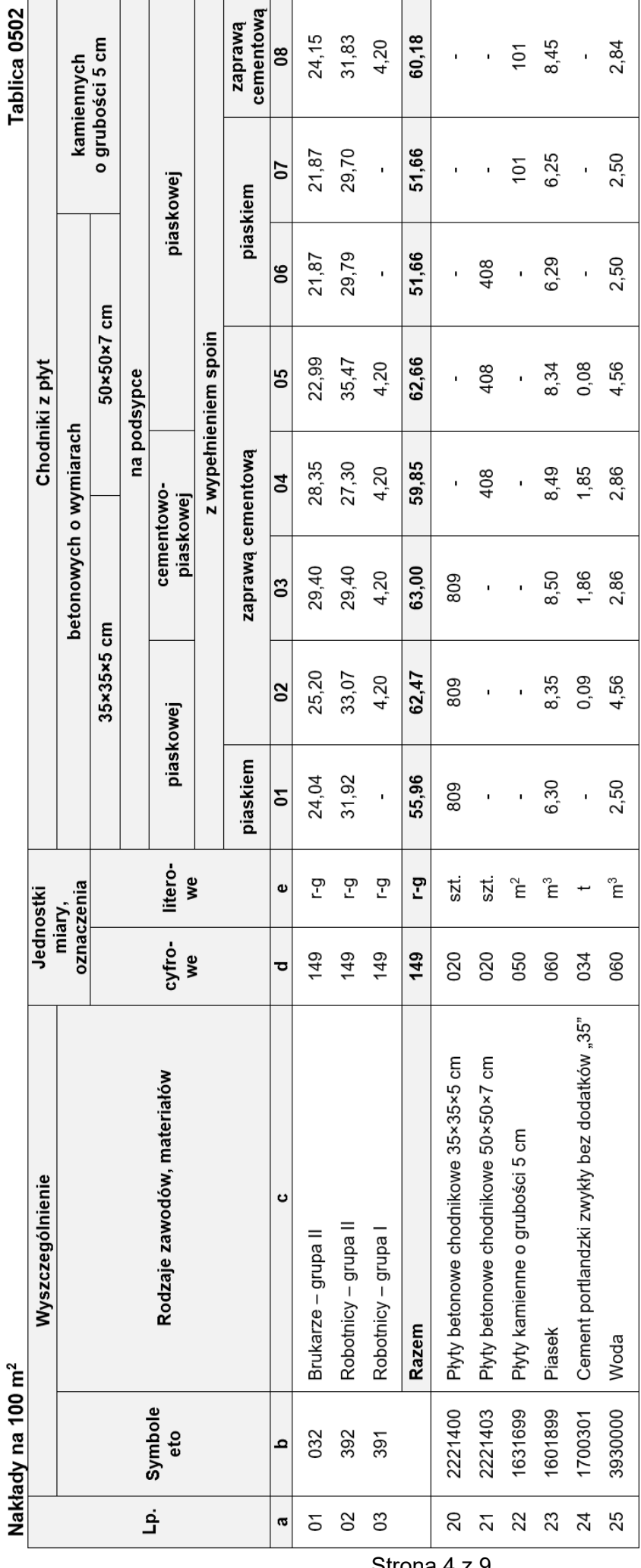

Strona 4 z 9 Więcej arkuszy znajdziesz na stronie: arkusze.pl

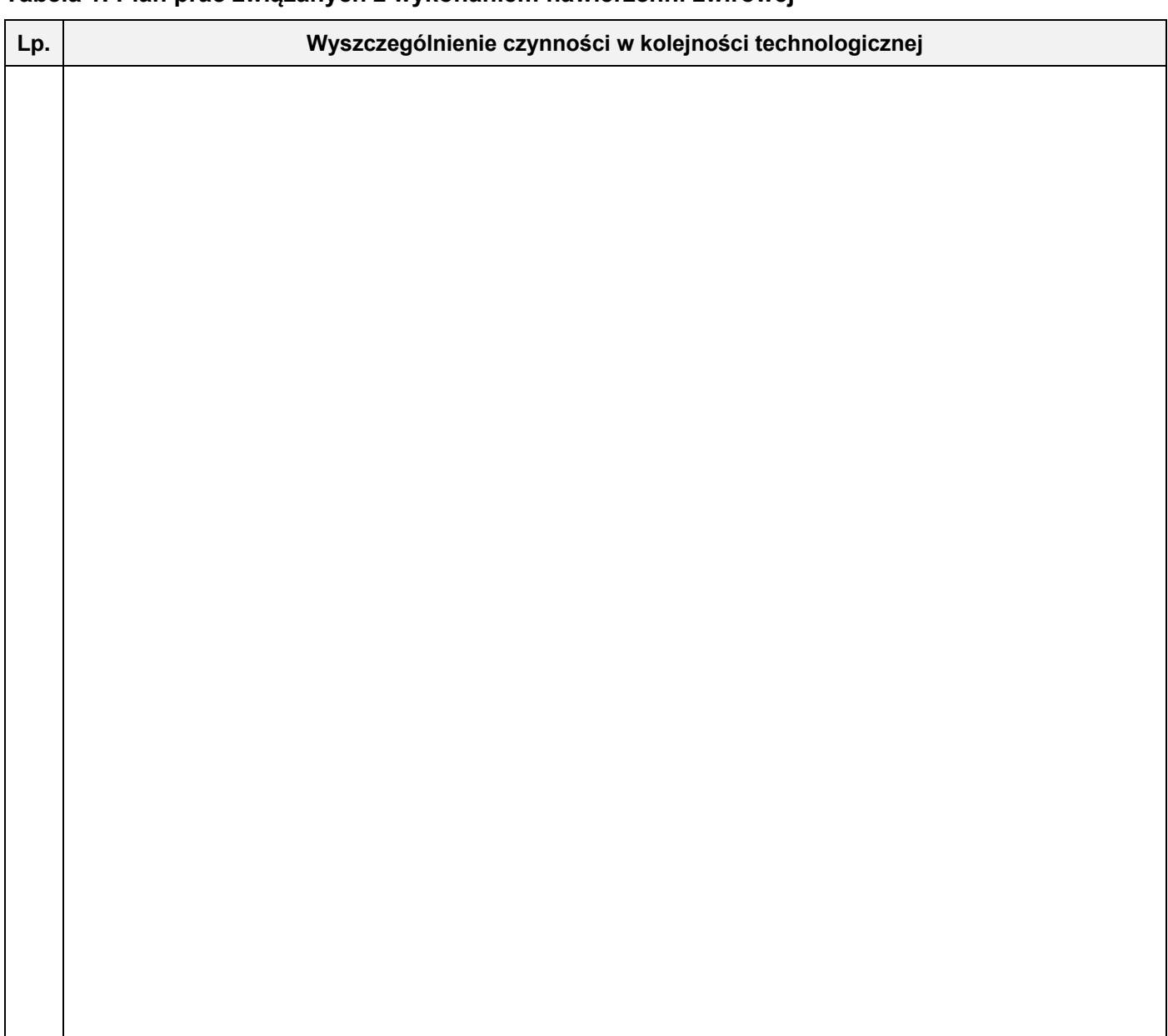

### **Tabela 2. Wykaz narzędzi i sprzętu niezbędnych do wykonania nawierzchni żwirowej**

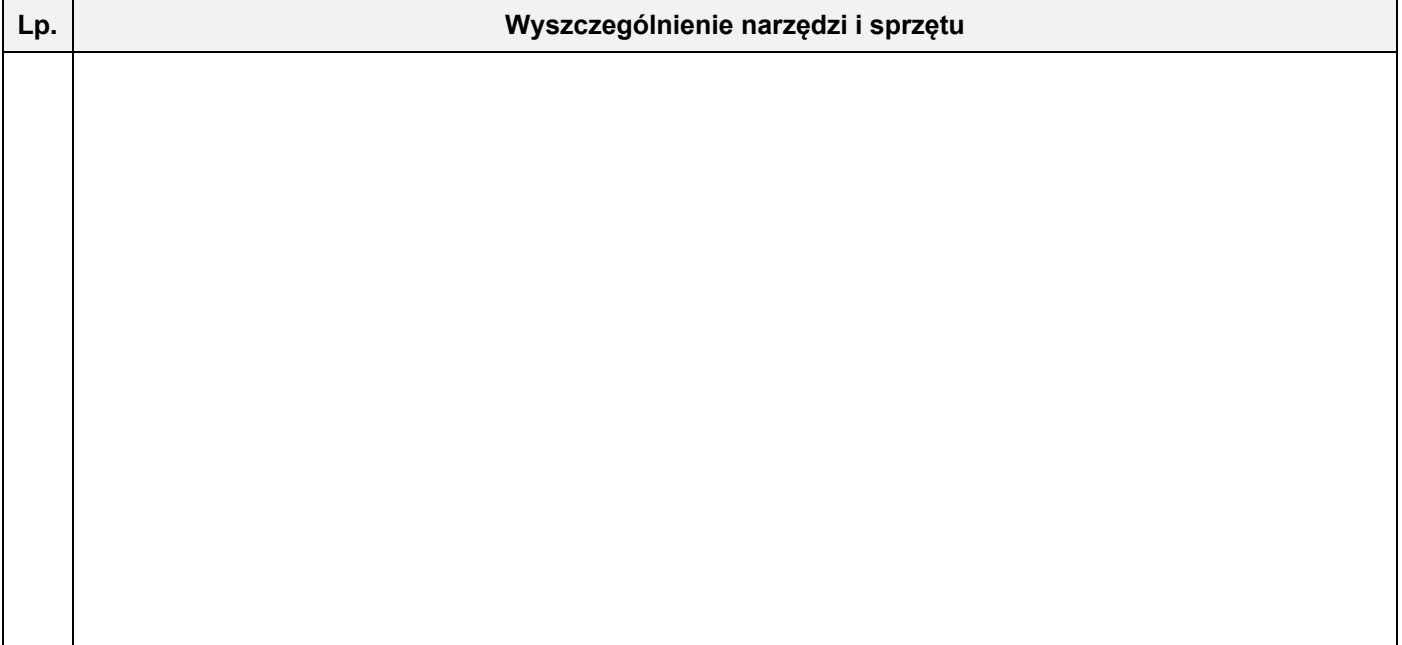

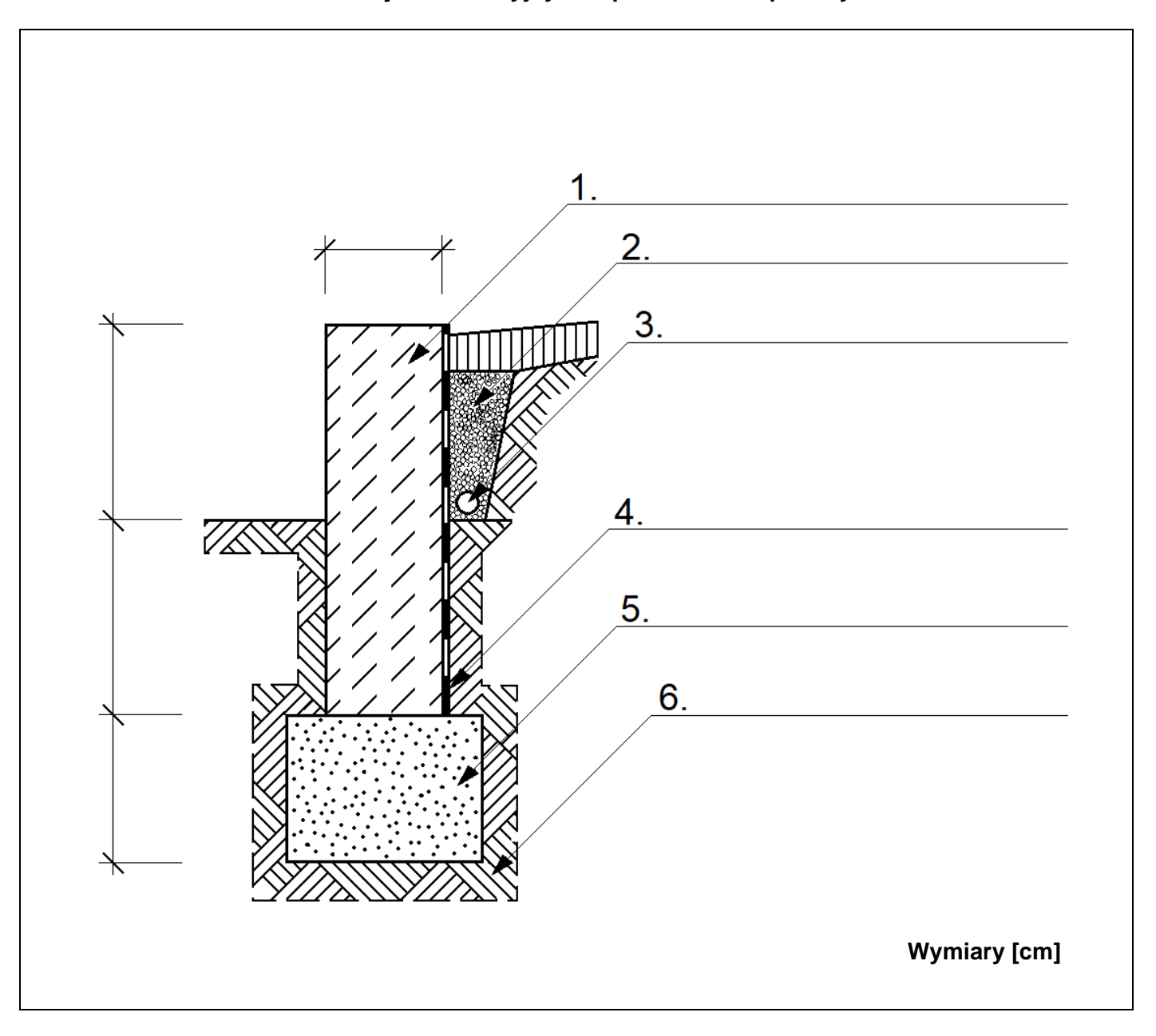

**Przekrój konstrukcyjny B-B przez murek oporowy**

# **Przekrój konstrukcyjny C-C przez nawierzchnię z betonowych płyt chodnikowych** Przekrój konstrukcyjny C-C przez nawierzchnię z betonowych płyt chodnikowych<br>Skala 1:10

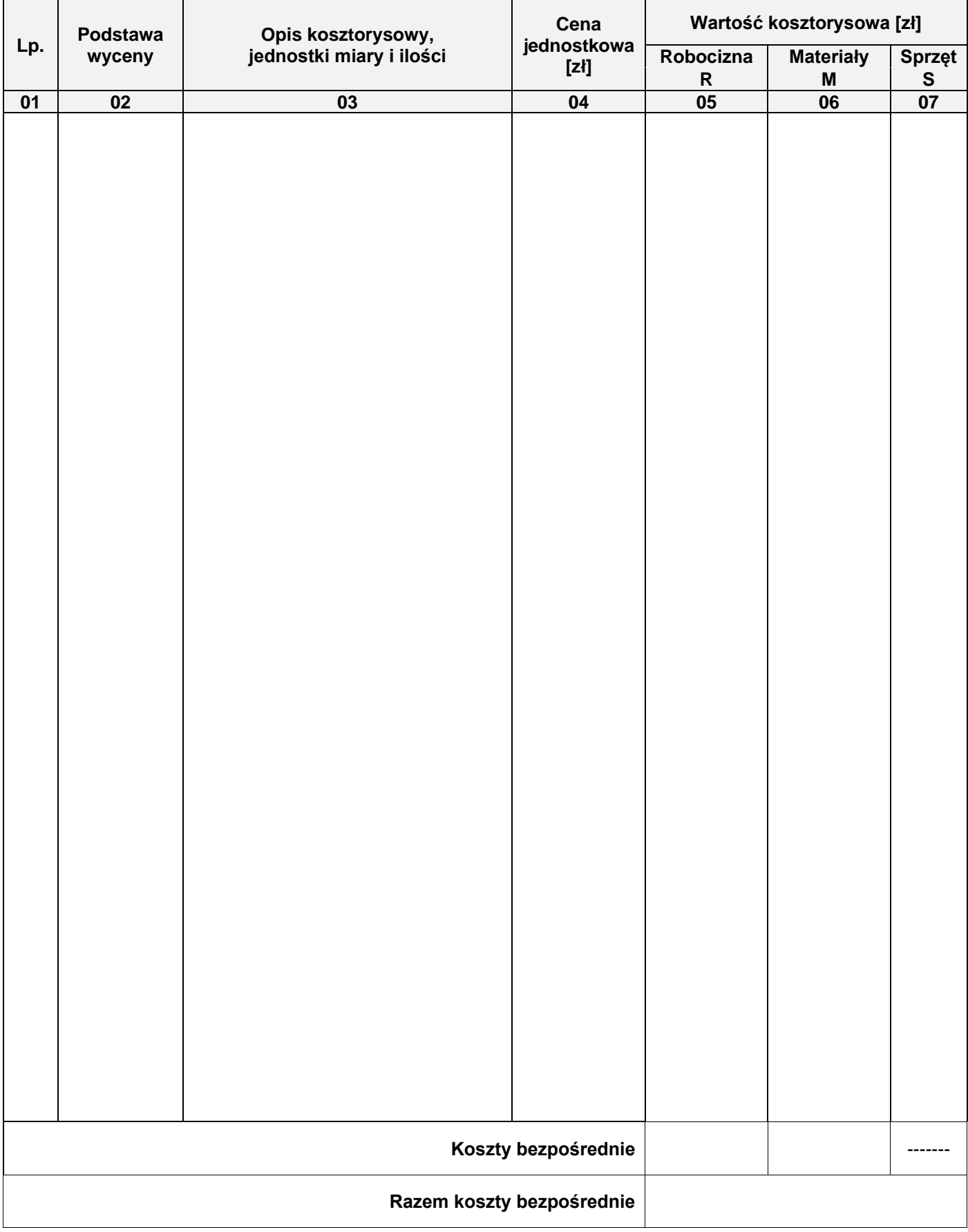

### **Tabela 3. Zestawienie kosztów bezpośrednich robocizny i materiałów związanych z wykonaniem 25 m<sup>2</sup> chodnika z płyt betonowych**

### *Uwaga:*

*W kol. 03 obliczone nakłady robocizny i materiałów należy zapisać z dokładnością do czterech miejsc po przecinku, jedynie nakłady dla płyt chodnikowych należy zapisać w postaci liczby całkowitej.*

### **Miejsce na obliczenia**

(niepodlegające ocenie)

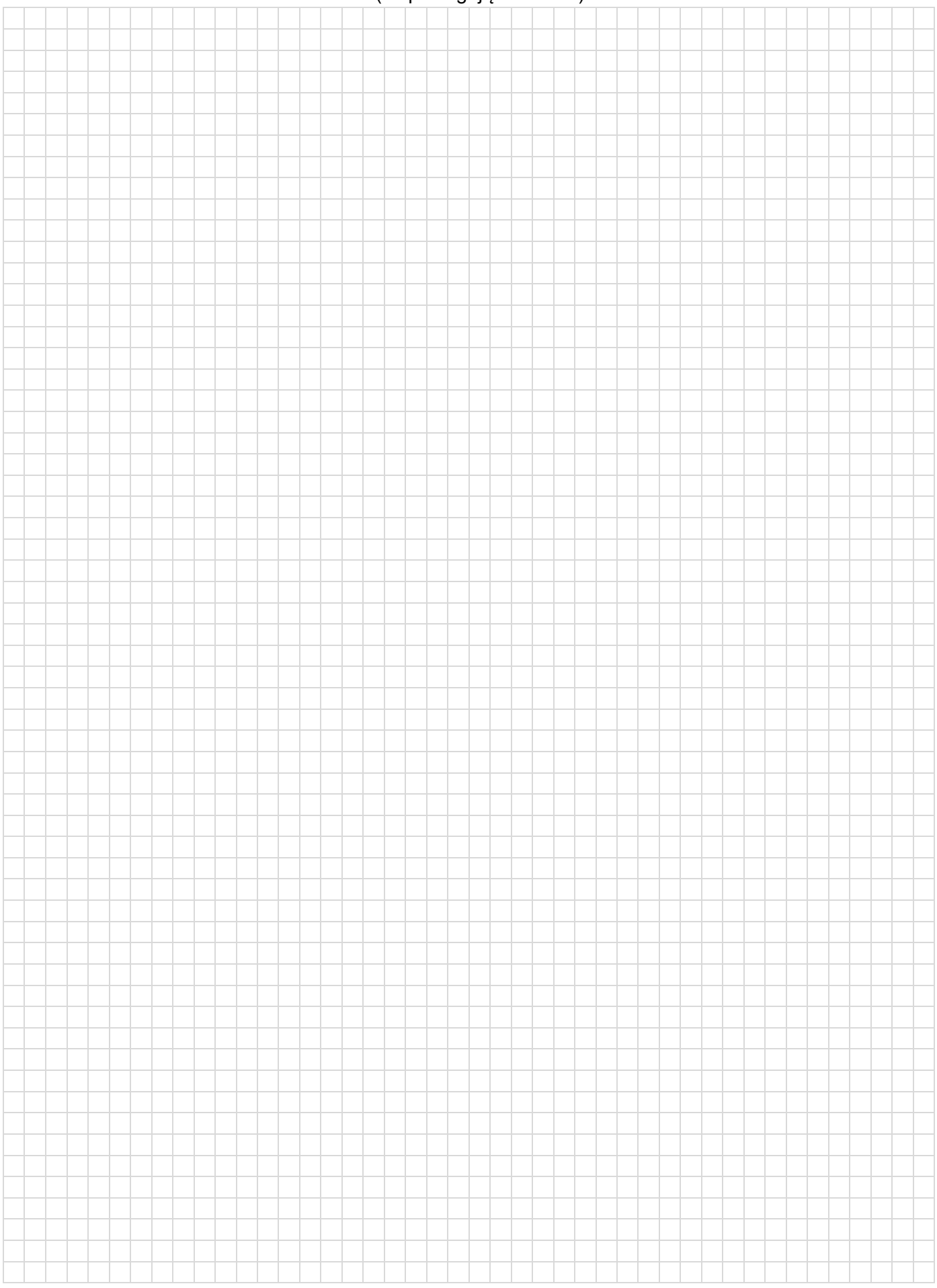